## **Ermächtigung zum Einzug von Forderungen mittels SEPA-Lastschriftmandat**

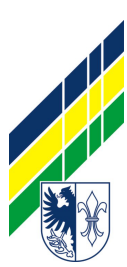

Gemeinde Eigeltingen Krumme Straße 1 78253 Eigeltingen

Г

**Bitte nur im ORIGINAL an die Gemeinde Eigeltingen senden, nicht per Fax oder E-Mail.**

## **Gläubiger-Identifikationsnummer: DE87ZZZ00000303371** *Mandatsreferenz wird separat mitgeteilt*

Ich / Wir ermächtige/n die Gemeinde Eigeltingen, sämtliche Zahlungen für

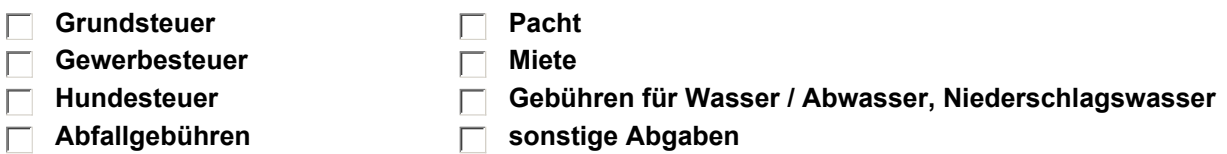

von meinem/unserem Konto mittels Lastschrift einzuziehen. Zugleich weise ich/weisen wir mein/unser Kreditinstitut an, die von Ihnen auf mein/unser Konto gezogenen Lastschriften einzulösen.

Hinweis: Ich kann/wir können innerhalb von acht Wochen, beginnend mit dem Belastungsdatum, die Erstattung des belasteten Betrags verlangen. Es gelten dabei die mit meinem/unserem Kreditinstitut vereinbarten Bedienungen.

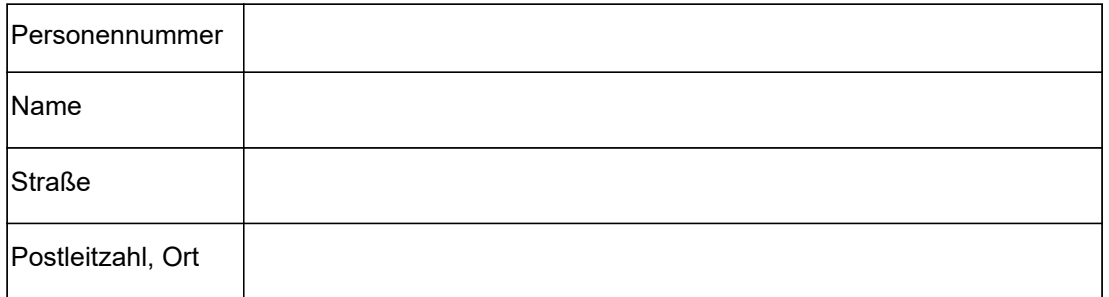

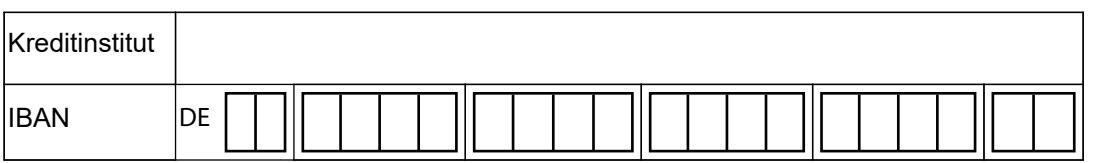

Mein/Unser Konto wird bei der Bank auf meinem/unserem Namen geführt

**Eigeltingen, den**